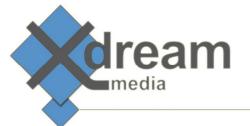

# MXF Browser, Stitcher and Re-Muxer

## What it is

This product allows previewing professional video files within a web browser. Basic technical metadata of the files are displayed. The files can get trimmed and concatenated. Finally automatic processing actions are triggered by human operator. By default x-dream-media's MXF Stitcher and Re-Muxer is called. Alternatively a job in x-dream-media's Workflow Manager can get started.

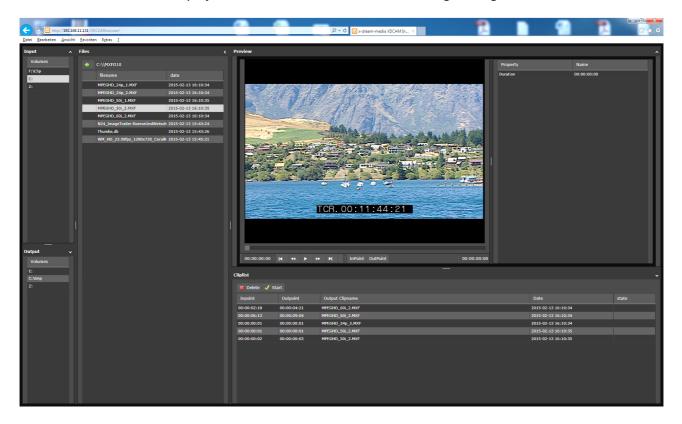

#### What to use it for

This product is made to preview MXF clips from removable media like Sony XDCAM disks or Panasonic P2 cards, to select the relevant clips and segments of interest within such clips and to start actions like stitching or re-muxing. It supports viewing browsing proxies while applying the final action to the high-res files.

Files from other locations like NAS, SAN or local storages can be viewed as well. Furthermore the front end application supports other video file formats like MP4, MPEG-TS, AVI, WMV, and some MOV. Obviously such formats can't be re-wrapped to MXF but used to start workflow jobs.

MXF\_Remuxer-Factsheet.docx Seite 1 von 2

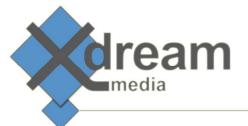

This product allows re-wrapping MXF video files from one MXF flavour into another. So it makes video files compatible with software that does not support a wide range of MXF flavours or just not a certain but required one.

Its stitching functionality can be used for instance to concatenate the individual shots from a physical camera storage media into just one MXF file. This simplifies the treatment of footage within file-based production and archiving environments.

Last but not least the re-wrapping can be used to correct error in the MXF container structure of sources without touching the correct audio and video essences.

## How it works

This product consists from three parts: A web service which serves the web user interface and controls the MXF re-muxing and stitching executable.

The web service gets configured concerning the storage locations to make available for browsing (the places of and relations in-between the high-res and the low-res files) and the file types to display. In addition the output storage location needs to be configured.

The web user interface is dynamically built from this configuration. To make it displaying MXF files x-dream-media offers a codec plug-in for Microsofts Windows Media Player. This way frame accurate navigation within the MXF files is possible.

The operator can define either list of video files to drive the concatenation via the MXF Stitcher or he can define sequences of sub clips to drive the MXF-Re-Muxer.

Once the operator submits his list of files or list of sub clips the web service calls the MXF Re-Muxer and Stitcher to perform the desired action.

Alternatively a workflow job can get called at x-dream-media's Workflow Manager.

# **Specifications**

This product runs on any web server like Apache or MS IIS.

The MXF decoding plug-in is currently available for Microsoft's Windows Media Player.

The MXF Stitcher and Re-Muxer runs on Microsoft Windows.

MXF\_Remuxer-Factsheet.docx Seite 2 von 2